# **MODELADO Y SIMULACIÓN DE LA OPERACIÓN DEL MOTOR SERIE CON DIFERENTES TENSIONES DE ALIMENTACIÓN**

# *MODELING AND SIMULATION OF SERIES MOTOR OPERATION WITH DIFFERENT POWER SUPPLY*

## **José Antonio Aquino Robles**

*Unidad Profesional Interdisciplinaria en Ingeniería y Tecnologías Avanzadas, México jaquinor@gmail.com*

### **Leonel Corona Ramírez**

*Unidad Profesional Interdisciplinaria en Ingeniería y Tecnologías Avanzadas, México lcoronaramirez@hotmail.com*

### **Cecilia Fernández Nava**

*Unidad Profesional Interdisciplinaria en Ingeniería y Tecnologías Avanzadas, México cfernandezn@ipn.mx*

**Recepción:** 16/septiembre/2019 **Aceptación:** 7/noviembre/2019

# **Resumen**

En este trabajo, se reporta el modelado matemático en formato en espacio de estado y la simulación digital, de la operación de la máquina de corriente directa conectada en serie, realizando el suministro eléctrico con diferentes tensiones de alimentación. Cabe recalcar que la máquina serie, también conocida como máquina universal puede operar tanto con corriente directa, como con corriente alterna. Por tales hechos en esta investigación, se sometió a la máquina serie modelada matemáticamente, en MATHCAD®, a diversas tensiones de alimentación en corriente directa, como lo son: tensión en corriente continua, tensión monofásica rectificada de onda completa y de media onda, tensión de fuente conmutada sin filtrar. De igual forma, las tensiones en corriente alternan a las que fue alimentada fueron: tensión senoidal, tensión de onda cuadrada, tensión de onda cuadrada con cancelación. En todas ellas se observa su comportamiento, respecto a la corriente de línea demandada, el par y la velocidad desarrollada.

**Palabras clave**: Modelado en espacio de estado, simulación digital, Software de algebra computacional CAS, fuentes de CA no senoidal, fuentes de CD pulsantes.

# **Abstract**

*In this work, the mathematical modeling in state space format and the digital simulation, of the operation of the direct current machine connected in series, operating with electrical supply with different supply voltages is show. It should be noted that the serial machine, also known as universal machine could operate with both direct current and alternating current. For these facts in this investigation, the mathematical model of the series motor, was programed in MATHCAD® and was subjected to various direct current supply voltages, such as: DC voltage, rectifier single-phase full-wave voltage and half-wave voltage, unfiltered switched source voltage. Similarly, the alternating current voltages to which it was fed were sine voltage, square wave voltage, and square wave voltage with cancellation. In all of them, its behavior is observed, with respect to the waveform of the demanded line intensity, as well as the torque and the developed speed.* 

*Keywords: Modelling in space state, digital simulation, computational algebra software CAS, power supply AC no senoidal*

# **1. Introducción**

La máquina de corriente directa conectada en serie o también conocida como máquina universal, es ampliamente utilizada tanto en el mundo industrial como en aplicaciones domésticas como en: aspiradoras, taladros portátiles, esmeriladoras de mano, sierras caladoras, atornilladoras portátiles, en algunos ventiladores, taladros percutores, secadoras de pelo, batidoras de cocina, extractores de aire, licuadoras, en el accionamiento de máquinas de coser, y en el caso mexicano y en algunas otras naciones latinoamericanas se le utiliza en el transporte colectivo subterráneo, más ampliamente conocido como metro etc. Son conocidos también con el sobrenombre de motor monofásico en serie, Aquino [2003].

De acuerdo a Martínez [2009], Tradicionalmente las máquinas de corriente directa (en adelante CD) han sido utilizadas en el campo de los sistemas impulsores industriales. Actualmente, se decantan ya por utilizar más máquinas de Corriente Alterna (en adelante CA). A pesar de que la maquinaria es más costosa, los principios de control y el equipamiento de conversión necesarios son un tanto más

sencillo. No obstante, las principales desventajas son sus conmutadores y escobillas, y el frecuente mantenimiento que requiere para su operación. Por otro lado, la máquina de CA, es más robusta desde el punto de vista operativo y menos costosa. Históricamente, se ha preferido para las aplicaciones de control con velocidad constante. El equipamiento necesario para usarla en impulsores de velocidad variable tiene el paradigma de ser complejo y costoso. Sin embargo, durante las cuatro últimas décadas, la investigación en el desarrollo de la tecnología de impulsores de CA se ha incrementado, el costo y el desempeño de los mismos han mejorado considerablemente. Su popularidad en la industria está definitivamente al alza, Aquino [2002].

Actualmente es indudable la importancia de las máquinas eléctricas, hasta tal extremo que, prácticamente en todos los ámbitos en que nos desenvolvemos están presentes, los ingenieros denominan "máquinas eléctricas" a los motores y generadores eléctricos.

Muchos dispositivos industriales (robots, elevadores, bandas transportadoras, etc.) utilizan motores de CD como actuadores, por lo que es necesario su modelado y simulación. En general el conocimiento del funcionamiento de las máquinas eléctricas requiere de la experiencia de campo, es decir, de la observación del comportamiento de la máquina mientras está funcionando y posiblemente de la realización de pruebas y ensayos.

Por otro lado en la actualidad existe otra alternativa que involucra el conocimiento de la teoría de máquinas eléctricas, la obtención de un modelo matemático y su representación por medio de un circuito equivalente o algún otro medio que haga de enlace entre un sistema físico y un modelo representativo como lo es también un diagrama de cuerpo libre, posteriormente del diagrama o circuito se obtiene el modelo matemático y con la ulterior solución del conjunto de ecuaciones obtenidas en el proceso de modelado y la interpretación de las soluciones para conocer el comportamiento de la máquina eléctrica en cuestión. Ello derivado de la influencia de la Ingeniería de control clásica y moderna que ha permeado en las demás ramas de la ingeniería, Aquino [2003]. A ese respecto, Espinoza [2015], manifiesta que un modelo es una representación de un sistema. Cabe destacar que para efectuar un análisis de un proceso es necesario conocerlo. En general, se desea llegar a conocer factores (internos y externos) que condicionan el comportamiento del mismo, tales como interrelaciones entre variables, el efecto de las perturbaciones, rangos de estabilidad, el efecto de la variación de parámetros, etc. El mayor conocimiento del proceso se obtiene mediante la experimentación, la cual generalmente no se puede desarrollar con profundidad en plantas industriales, debido a esta situación se debe recurrir a medios alternativos tales como la simulación de los experimentos en modelos del proceso completo o en modelos parciales de los fenómenos de interés.

La importancia de los modelos reside, principalmente, en que proporcionan un medio más simple para conocer el comportamiento del proceso. Es decir, son sustitutos del proceso para el análisis, en relación tanto a los efectos que el medio ejerza sobre éste, como también de aquellos derivados de las modificaciones de sus características internas. En otras palabras, el modelo es una herramienta usada para el análisis de procesos, a través del análisis de sistemas. A ese respecto, el propósito de la investigación es observar el desempeño del motor serie ante diversas tensiones de alimentación.

Hay razones que explican la popularidad que le da una fuerte vigencia a los motores de CD. Una es que los sistemas de potencia de CD todavía son comunes en automóviles de combustión interna, robótica móvil, vehículos aéreos no tripulados, barcos y en la aviación y en otras tantas donde se requiere almacenar energía eléctrica por medios convencionales. Cuando un vehículo tiene un sistema de potencia de CD, utilizará motores de CD en su mayor parte de veces, Aquino, Corona, Fernández, [2008].

Otra aplicación de los motores de CD es aquella situación en que se necesitan amplias variaciones de velocidad. Hasta hace poco tiempo, los motores de CD eran insuperables en aplicaciones de control de velocidad. La aplicación de un motor se determina directamente por las características de trabajo que va a desarrollar, particularmente para cada aplicación esta es determinada por el factor de servicio, que se define como las características de aplicación según el requerimiento de la maquina impulsada.

# **2. Métodos**

En la figura 1 se muestra el circuito equivalente de un motor serie, cuyo devanado de campo está conectado en serie con el devanado de armadura. Por lo tanto, la resistencia total es igual a la suma de las resistencias de los devanados y la inductancia total es igual a la suma de las inductancias de los mismos. En los motores serie, las bobinas polares principales son construidas de pocas espiras y con conductor de gran sección. En este tipo de motores el circuito de campo, se modela con resistencia de campo  $R_f$  en serie con una resistencia de armadura $R_a$ . La inductancia de campo $L_f$ , está a la vez conectada en serie a una inductancia de armadura  $L_a$ . Por su parte  $E_a$  representa la fuerza contraelectromotriz generada en la armadura cuando el rotor gira.

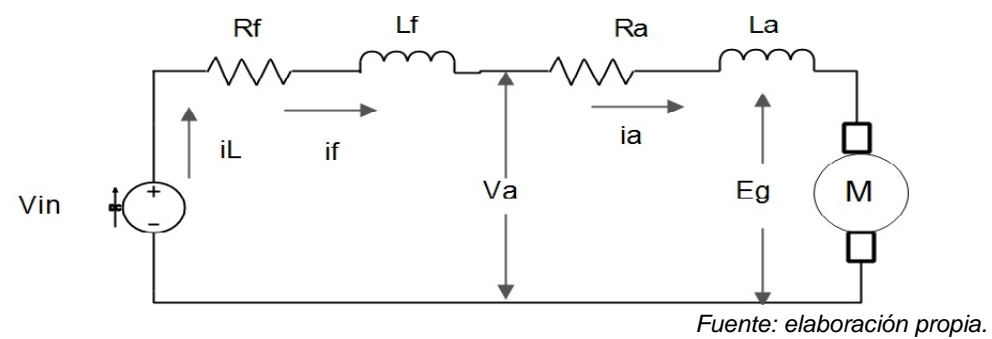

Figura 1 Circuito equivalente del motor serie o universal.

Para efectos de modelar matemáticamente a partir del circuito equivalente, por simple inspección, darse cuenta que la intensidad de línea  $I_L$  es la misma que la intensidad de campo,  $I_f$ , y la intensidad de armadura  $I_a$ . Por lo que  $I_f = I_a = I_b$ . Por otro lado, y aprovechando que tanto la resistencia de campo como la resistencia de armadura están en serie, estas pueden sumarse en una resistencia total  $R_t =$  $R_f = R_a$  y así mismo la inductancia total es igual a la suma de la inductancia de campo y la de armadura  $L_t = L_f + L_a$ . De igual forma al circuito equivalente debe añadírsele los componentes y variables mecánicas, como el par de carga  $T_L$ , velocidad,  $W_m$ , e inercia *J* variables que interactúan con las fuerzas magnéticas y estas con los circuitos eléctricos. Todo ello en un equivalente más simple, como se aprecia en la figura 2.

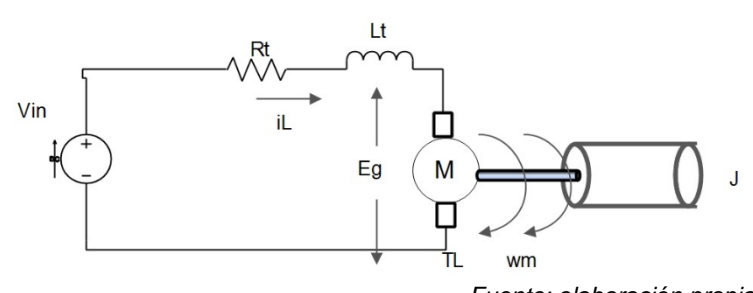

*Fuente: elaboración propia.* Figura 2 Circuito equivalente simplificado del motor serie o universal.

Con referencia a la figura 2 y haciendo uso de las leyes de ohm y Kirchhoff, se tiene ecuación 1.

$$
V_{in} = R_t I_L + L_t \frac{di_L}{dt} + E_g \tag{1}
$$

Misma que puede escribirse mediante la ecuación 2.

$$
L_t \frac{di_L}{dt} + R_t I_L = V_{in} - E_g \tag{2}
$$

La fuerza contra electromotriz  $E_g$ , se puede calcular en función de la velocidad, ecuación 3.

$$
E_g = k_v w_m \tag{3}
$$

Por lo que la ecuación 1 podría escribirse mediante la ecuación 4.

$$
V_{in} = R_t * I_L + L_t * \frac{di_L}{dt} + k_v w_m
$$
\n<sup>(4)</sup>

Por otro lado, el par desarrollado en función de la intensidad de línea se calcula mediante la ecuación 5.

$$
T_d = k_v I_L^2 \tag{5}
$$

Ahora bien, la interacción de la parte electromagnética con la carga, se da por la ecuación 6.

$$
T_d = T_L + J \frac{dw}{dt} \tag{6}
$$

Dejando en función de la derivada de la velocidad y dejando el par desarrollado en función de sus variables fundamentales tenemos que la ecuación 6 puede expresarse con la ecuación 7.

$$
\frac{dw}{dt} = \frac{T_L}{J} - \frac{k_v}{J} * I_L^2
$$
\n(7)

De igual forma la ecuación 4 puede reescribirse de tal forma que la ecuación quede en función de la derivada y con ello preparar el modelo en ecuación de estado como la ecuación 8.

$$
\frac{dI_L}{dt} = \frac{V_{in}}{L_t} - \frac{R_t * I_L}{L_t} - \frac{k_v}{L_t}
$$
\n(8)

Donde  $I_L$  es la corriente o intensidad de línea,  $V_{in}$  es la tensión de alimentación,  $R_t$ es la resistencia equivalente de los circuitos de armadura y campo  $k<sub>v</sub>$  es la constante de fuerza contraelectromotriz,  $L_t$  es la inductancia equivalente de los circuitos de campo y armadura,  $T_L$  es el par de carga mecánica,  $J$  es la inercia de la carga mecánica,  $E_q$  es la fuerza contraelectromotriz, voltaje generado o también conocida como voltaje de velocidad,  $w_m$  es la velocidad mecánica de giro del rotor,  $T_d$  es el par desarrollado o par electromagnético. Finalmente, para efectos de realizar la simulación digital utilizando directamente las ecuaciones 7 y 8 que finalmente son las que nos dan el modelo matemático en espacio de estado podemos acomodar las ecuaciones antes mencionadas de manera matricial, como se muestra en la ecuación 9.

$$
\begin{bmatrix} \frac{dw}{dt} \\ \frac{dl_L}{dt} \end{bmatrix} = \begin{bmatrix} 0 & \frac{k_v}{J} * I_L \\ \frac{k_v}{L_t} * I_L & -R_t \\ \frac{L_t}{L_t} & \frac{L_t}{L_t} \end{bmatrix} * \begin{bmatrix} W \\ I_L \end{bmatrix} + \begin{bmatrix} 0 \\ \frac{1}{L_t} \end{bmatrix} * V_{in} + \begin{bmatrix} -1 \\ \frac{1}{J} \\ 0 \end{bmatrix} * T_L \tag{9}
$$

Y la ecuación de salida es la ecuación 10.

$$
y = \begin{bmatrix} 1 & 0 \end{bmatrix} * \begin{bmatrix} W \\ I_L \end{bmatrix} \tag{10}
$$

De acuerdo a la forma general de la ecuación de estado, ecuación 11.

$$
\dot{x} = Ax + Bu + Ed \qquad & y = Cx \tag{11}
$$

# **3. Resultados**

Se programó el modelo matemático en espacio de estado en el software de algebra computacional (CAS), MATHCAD® PRIME 4.0 versión express, con los siguientes datos de un motor serie,  $R_t = 1$ Ω,  $L_t = 0.05$  H,  $K_V = 0.027$  y J =  $0.5 kg \cdot m^2$  con carga de  $T_L = 2 N \cdot m$ . Mismo que se muestra en la figura 3.

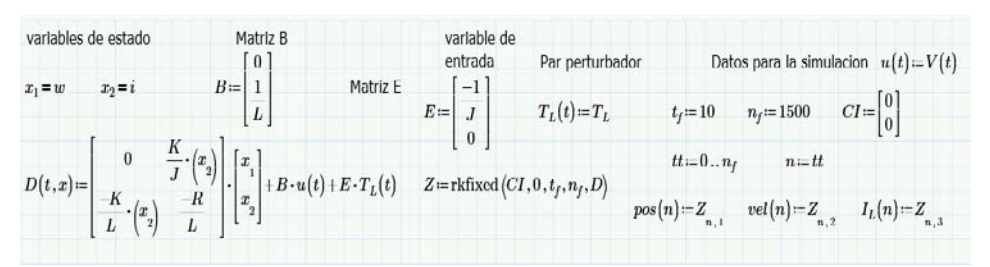

*Fuente: Elaboración propia.* Figura 3 Modelado matemático en espacio de estado y datos para la simulación.

#### **Caso 1**

Considerando que lo importante en la salida de la máquina serie trabajando como motor, son las variables Par  $(T_d)$  y velocidad  $(w_m)$ , se procedió a obtener estas dos salidas graficadas respecto al tiempo, con todas y cada una de las diferentes tensiones de alimentación. Mismas que serán mostradas en las figuras siguientes. Con la tensión senoidal de la figura 4. El desempeño en par y velocidad se muestra en las figuras 5 y 6.

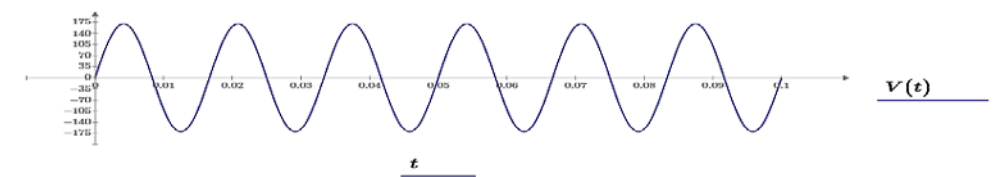

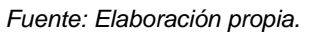

Figura 4 Tensión senoidal de alimentación.

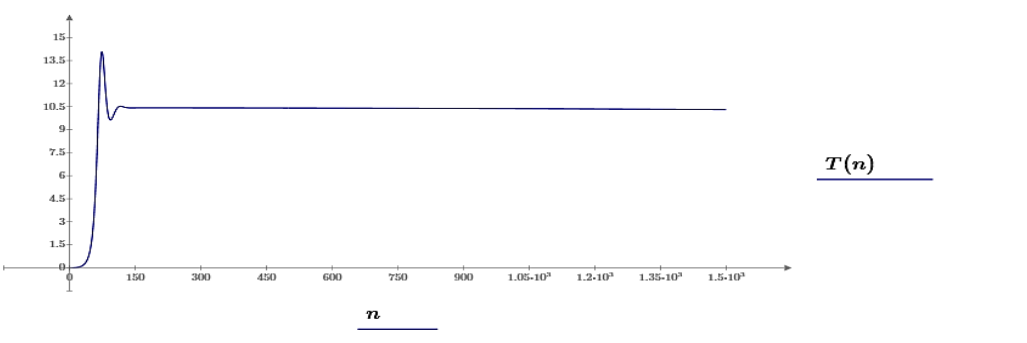

*Fuente: Elaboración propia.* Figura 5 Par respecto al tiempo del motor serie alimentado con CA senoidal.

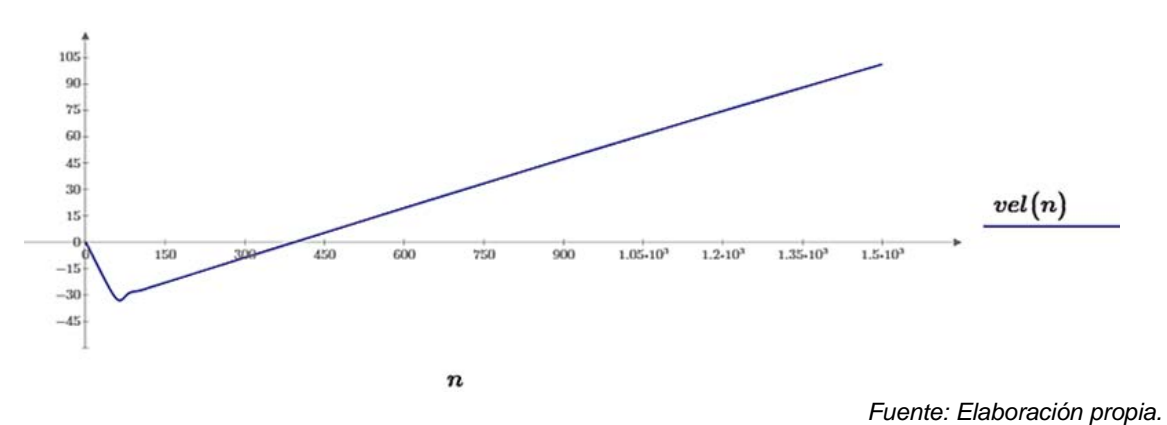

Figura 6 Velocidad respecto al tiempo del motor serie alimentado con CA senoidal.

Alimentación en tensión en corriente continua, figura 7. Respuesta en par y velocidad, figuras 8 y 9.

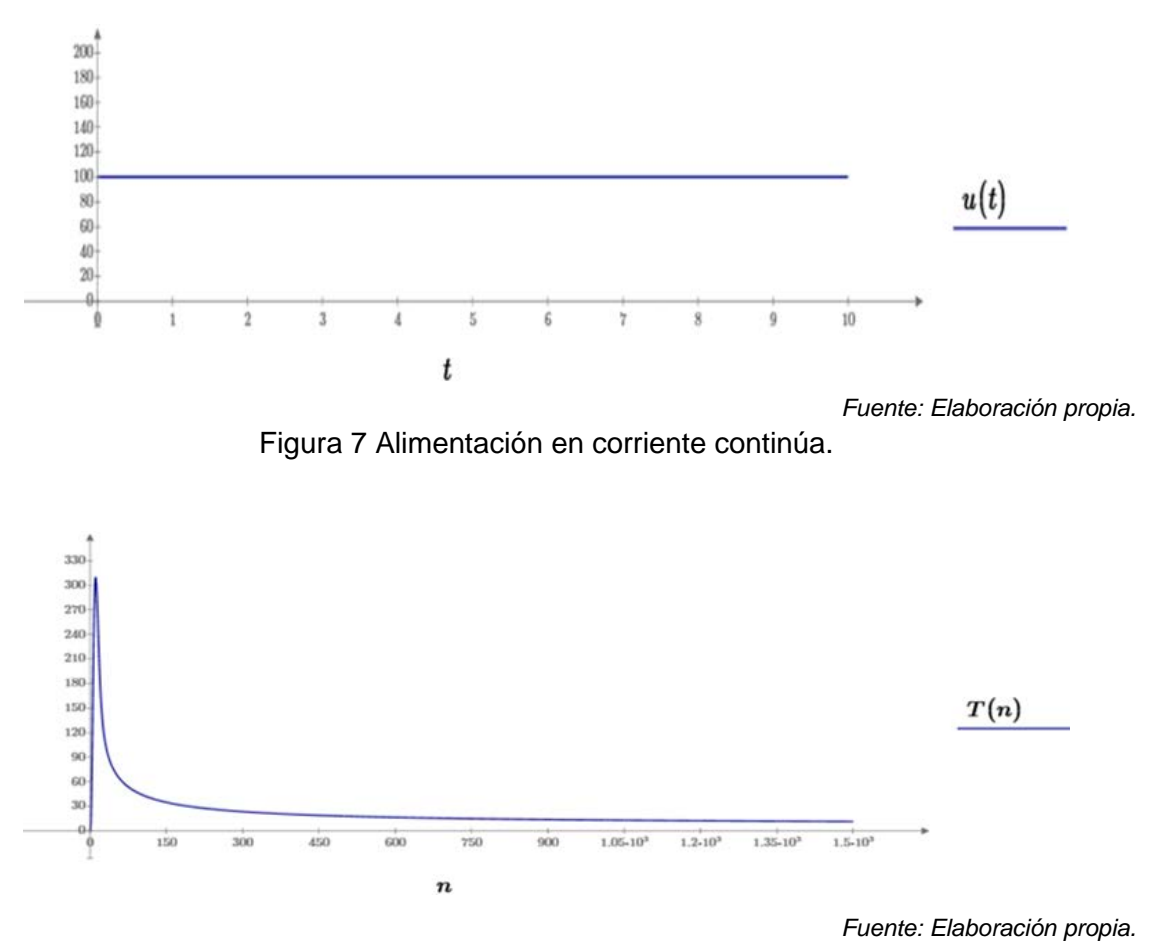

Figura 8 Par respecto al tiempo del motor serie alimentado con corriente continua.

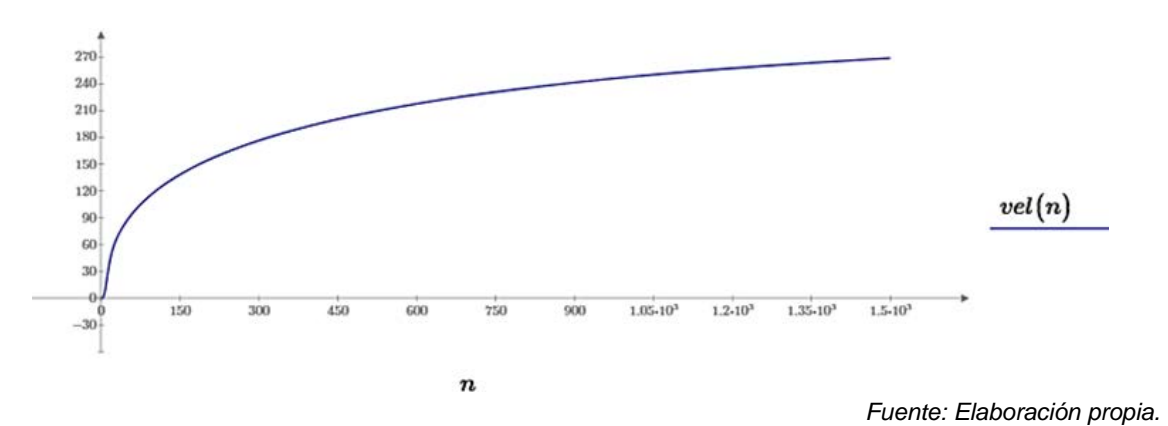

Figura 9 Velocidad respecto al tiempo del motor serie alimentado con corriente continua.

Alimentación con tensión rectificada monofásica de media onda, figura 10 y la respuesta en par y velocidad se observa en las figuras 11 y 12.

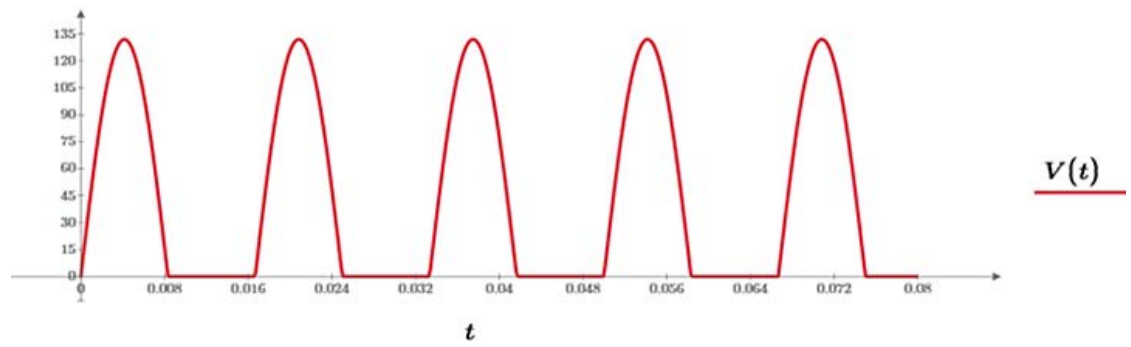

*Fuente: Elaboración propia.*

Figura 10 Tensión de alimentación en corriente directa media onda rectificada.

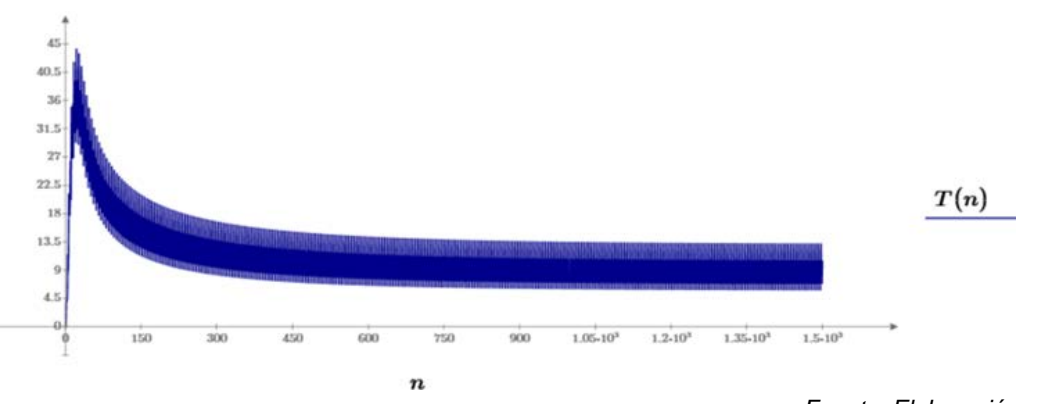

*Fuente: Elaboración propia.*

Figura 11 Par respecto al tiempo con corriente monofásica de media onda rectificada.

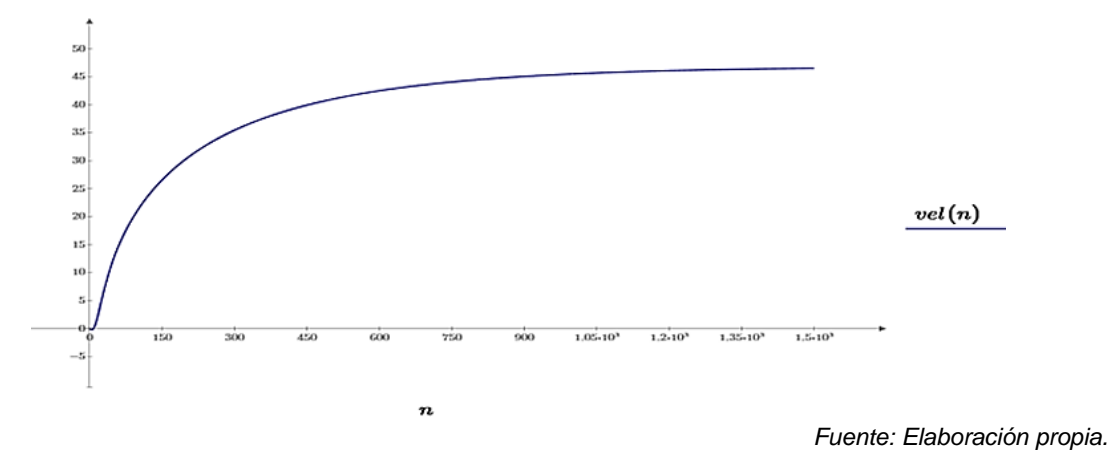

Figura 12 Velocidad respecto al tiempo corriente monofásica de media onda rectificada.

Alimentación con tensión rectificada monofásica de onda completa, figura 13 y la respuesta en par y velocidad se observa en las figuras 14 y 15.

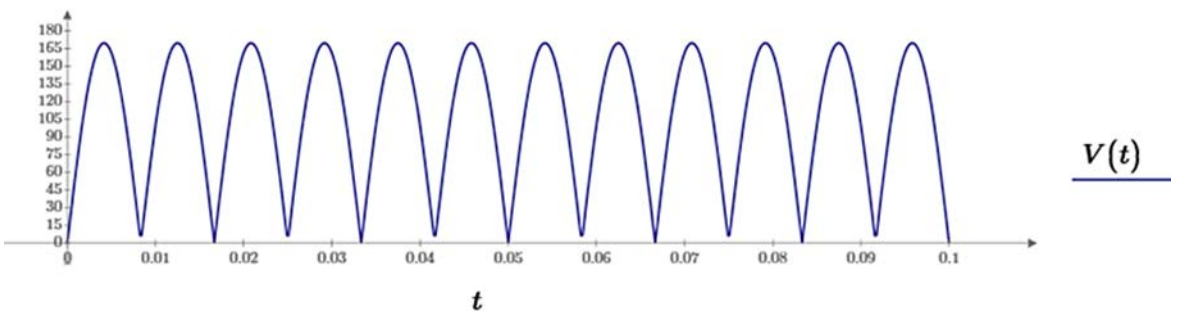

*Fuente: Elaboración propia.*

Figura 13 Tensión de alimentación en corriente directa de onda completa.

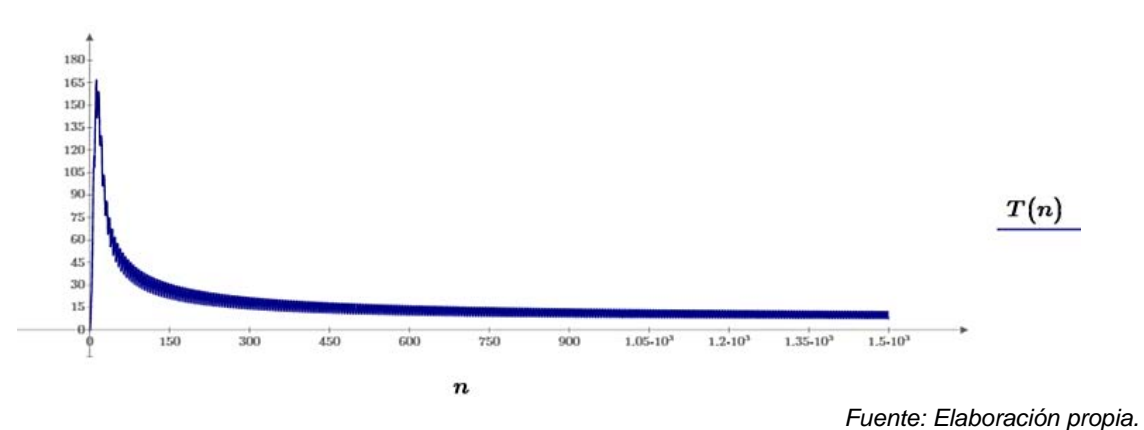

Figura 14 Par respecto al tiempo con corriente monofásica de onda completa rectificada.

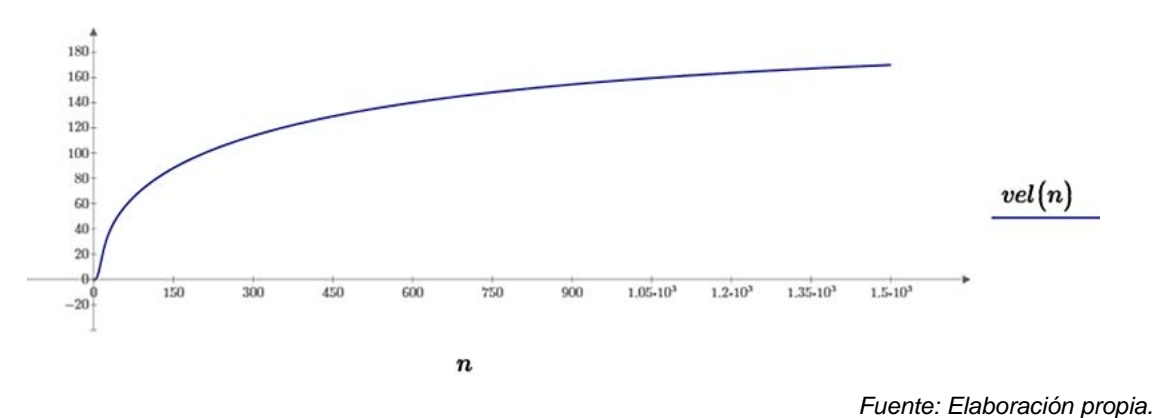

Figura 15 Velocidad respecto con corriente monofásica de onda completa rectificada.

Alimentación con tensión CA de onda cuadrada, figura 16 y la respuesta en par y velocidad se observa en las figuras 17 y 18.

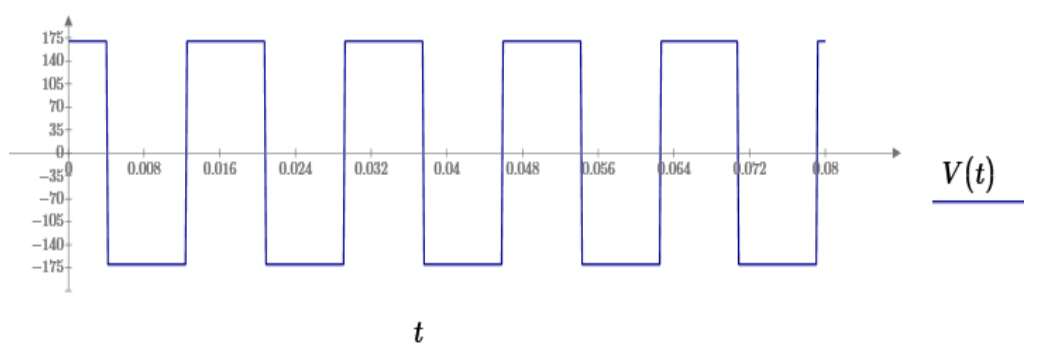

*Fuente: Elaboración propia.* Figura 16 Tensión de alimentación en CA de onda cuadrada.

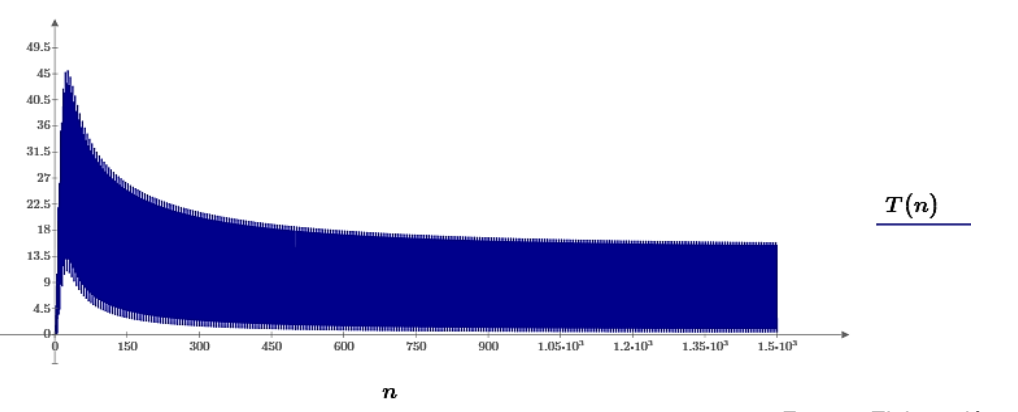

*Fuente: Elaboración propia.* Figura 17 Par respecto al tiempo con tensión de CA de onda cuadrada.

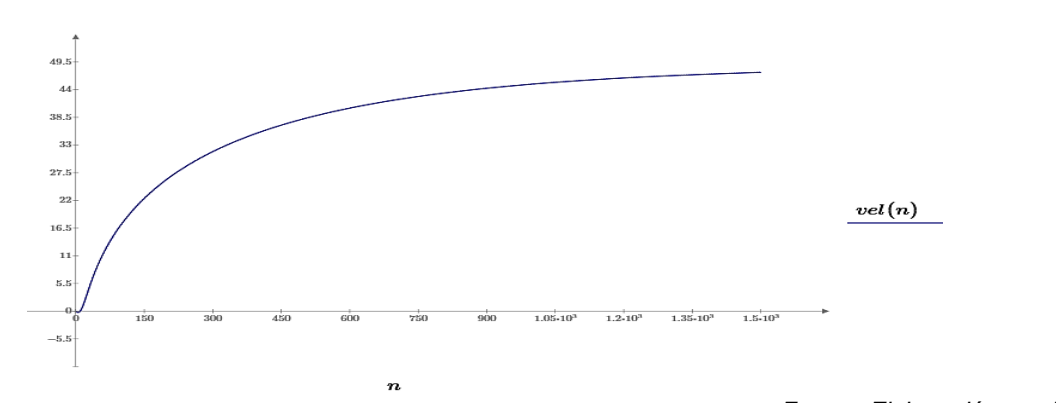

*Fuente: Elaboración propia.* Figura 18 Velocidad respecto al tiempo alimentado con tensión de CA de onda cuadrada.

Alimentación con tensión de CA, con cancelación figura 19 y la respuesta en par y velocidad se observa en las figuras 20 y 21.

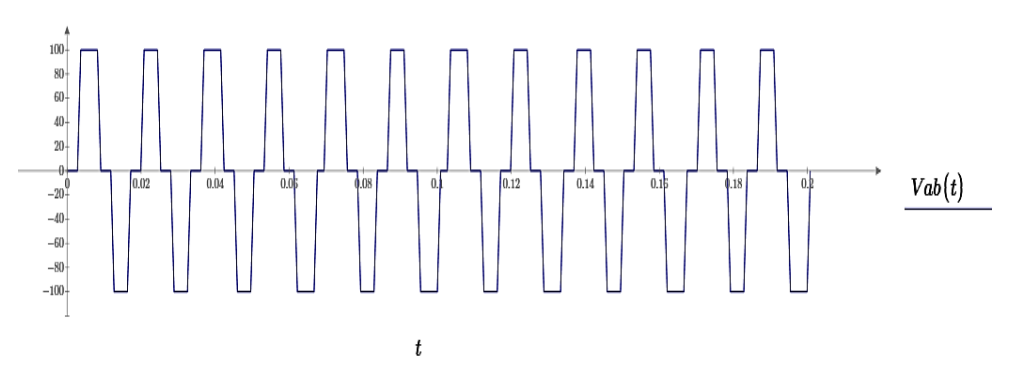

*Fuente: Elaboración propia.* Figura 19 CA de onda cuadrada con cancelación de tensión.

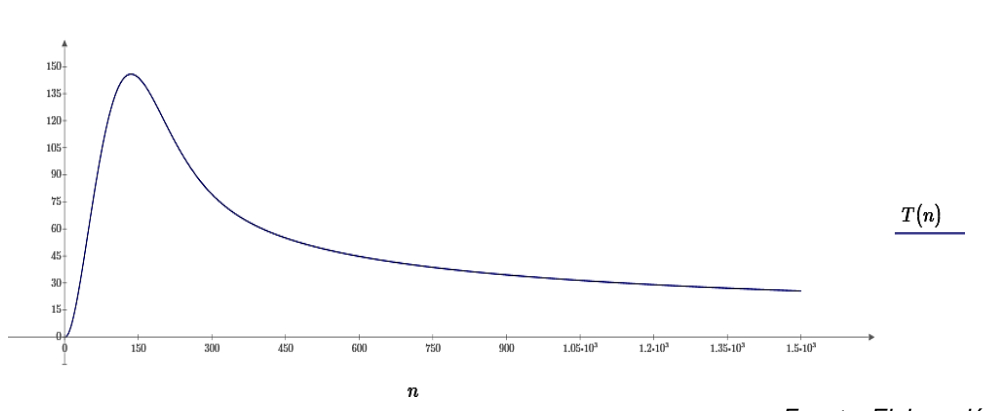

*Fuente: Elaboración propia.* Figura 20 Par respecto al tiempo con tensión de CA de onda cuadrada con cancelación.

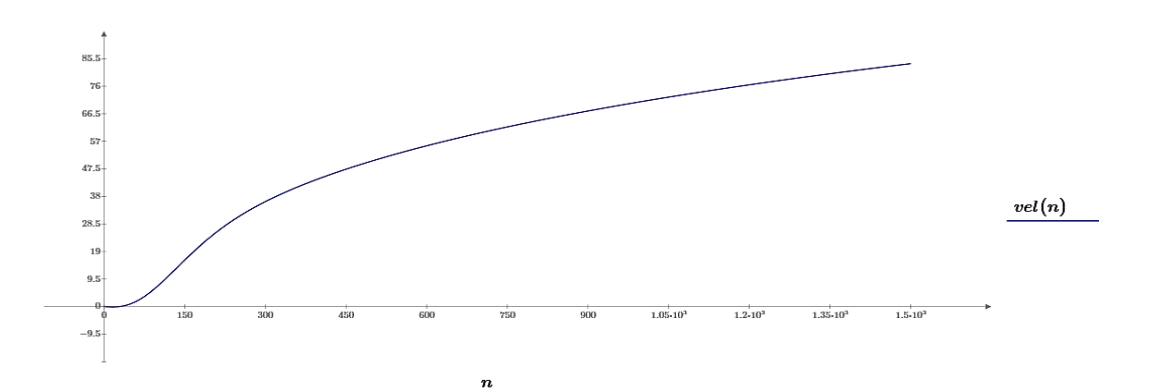

*Fuente: Elaboración propia.* Figura 21 Velocidad respecto al tiempo con CA de onda cuadrada con cancelación.

Alimentación con tensión en CD recortada salida de una fuente conmutada, sin filtrar, figura 22 y la respuesta en par y velocidad se observa en las figuras 23 y 24.

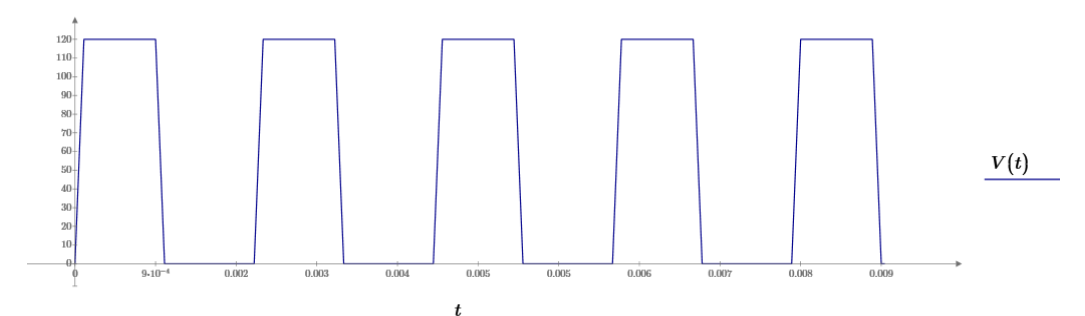

*Fuente: Elaboración propia.*

Figura 22 Tensión en corriente directa recortada, salida de fuente conmutada sin filtrar.

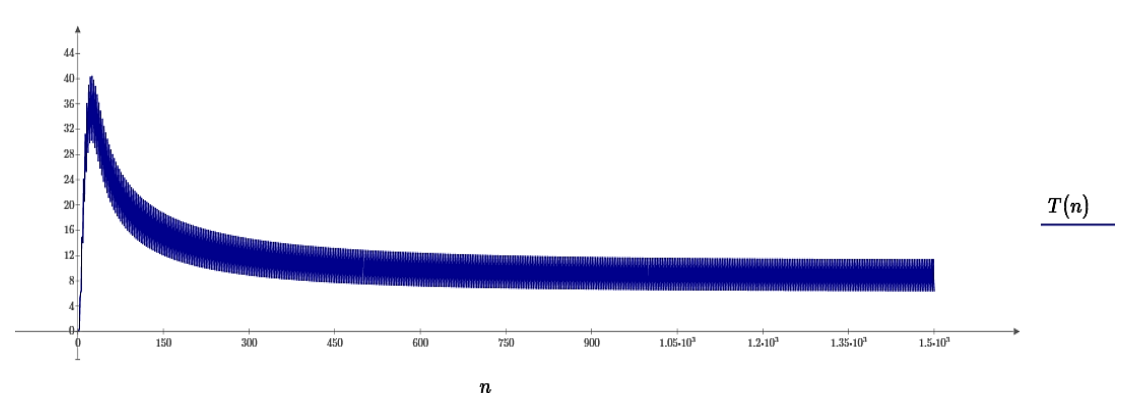

*Fuente: Elaboración propia.*

Figura 23 Par respecto al tiempo del motor serie alimentado con tensión de CD recortada.

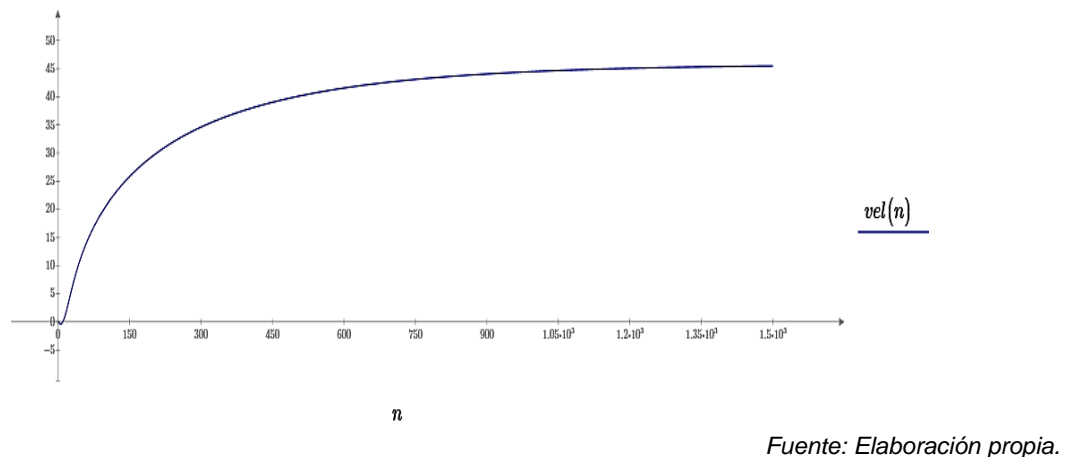

Figura 24 Velocidad respecto al tiempo, alimentado con tensión de CD recortada.

# **4. Discusión**

Respecto a lo observado en el desempeño del motor serie con diferentes tensiones de alimentación, se debe recordar que una de las virtudes de esta máquina, es que puede operar tanto con CD, como con CA, teniendo un mejor desempeño con CD, debido a que no hay cambio de polaridad en el campo, como sí lo hay operando en CA, haciendo con ello un desempeño más eficiente operando con CD. Sin embargo, aprovechando la versatilidad de la máquina y con el advenimiento de cada vez más convertidores de potencia, entre ellos, inversores que permiten la disponibilidad de CA, aunque con señales que no son senoidales puras, se puede observar el desempeño del motor serie con CA no senoidal, tanto de onda cuadrada como de onda cuadrada con cancelación. Observándose también en este trabajo de investigación el desempeño con este tipo de alimentación eléctrica.

Por otro lado, y como se había mencionado, con la oleada de convertidores de potencia de nueva generación, se observó también el desempeño de la máquina serie con CD monofásica de media onda y de onda completa y así mismo y considerando la popularidad de convertidores de potencia CD a CD conocidas como fuentes conmutadas cuya salida es CD recortada, se observó el desempeño del motor serie con este tipo de alimentación eléctrica.

Cabe señalar que se optó por realizar la investigación utilizando un software de algebra computacional como lo es MATHCAD® PRIME, debido a su mayor

naturaleza didáctica la cual nos permite sin grandes conocimientos de programación y sin sofisticadas ventanas de visualización, poder tener el modelado y la simulación de la operación de la máquina serie con diferentes tensiones de alimentación y de una manera tal como se explicaría en el pizarrón de clases.

# **5. Bibliografía y Referencias**

- [1] Aquino R. J.A. (2002) Identificación Paramétrica de Modelos Térmicos en Espacio de Estado de Maquinas Eléctricas Rotatorias. Tesis de posgrado, SEPI Escuela Superior de Ingeniería Mecánica y Eléctrica. ESIME Z. Instituto Politécnico Nacional.
- [2] Aquino R. J.A. (2003) Modelo Matemático del Proceso de Transferencia de calor en Máquinas Eléctricas de Inducción". Trabajo Finalista en el Certamen Nacional Juvenil de Ciencia y Tecnología. Organizado por el Instituto Mexicano de la juventud.
- [3] Aquino R.J.A., Corona R LG, Fernández N. C. (2008) El Proceso de Transferencia de Calor en la Máquina Eléctrica de Inducción -Modelado Matemático (Parte II) 3er. Congreso de Ingenierías Mecánica, Eléctrica, Electrónica y Mecatrónica CIMEEM UAM, unidad Azcapotzalco. CD MX.
- [4] Martínez M. H. V. (2009) Análisis, modelado y simulación en computadora del motor de corriente directa tipo serie. Tesis de Ingeniería. Universidad Tecnológica de la Mixteca, Oaxaca, México.
- [5] Espinoza J.R. (2015) Apuntes de sistemas lineales dinámicos 543-214 décimo cuarta edición. Departamento de ingeniería eléctrica, Facultad de ingeniería de la Universidad de Concepción, Chile.